### logitech®

# 10 semplici modi

#### per trasformare l'insegnamento con Logitech MeetUp

Logitech MeetUp può trasformare l'esperienza della lezione per studenti e insegnanti in qualsiasi luogo. Ecco 10 modi semplici e pratici di utilizzare Logitech MeetUp per migliorare l'insegnamento in aula, offrire nuove dimensioni di apprendimento e incrementare il coinvolgimento degli studenti.

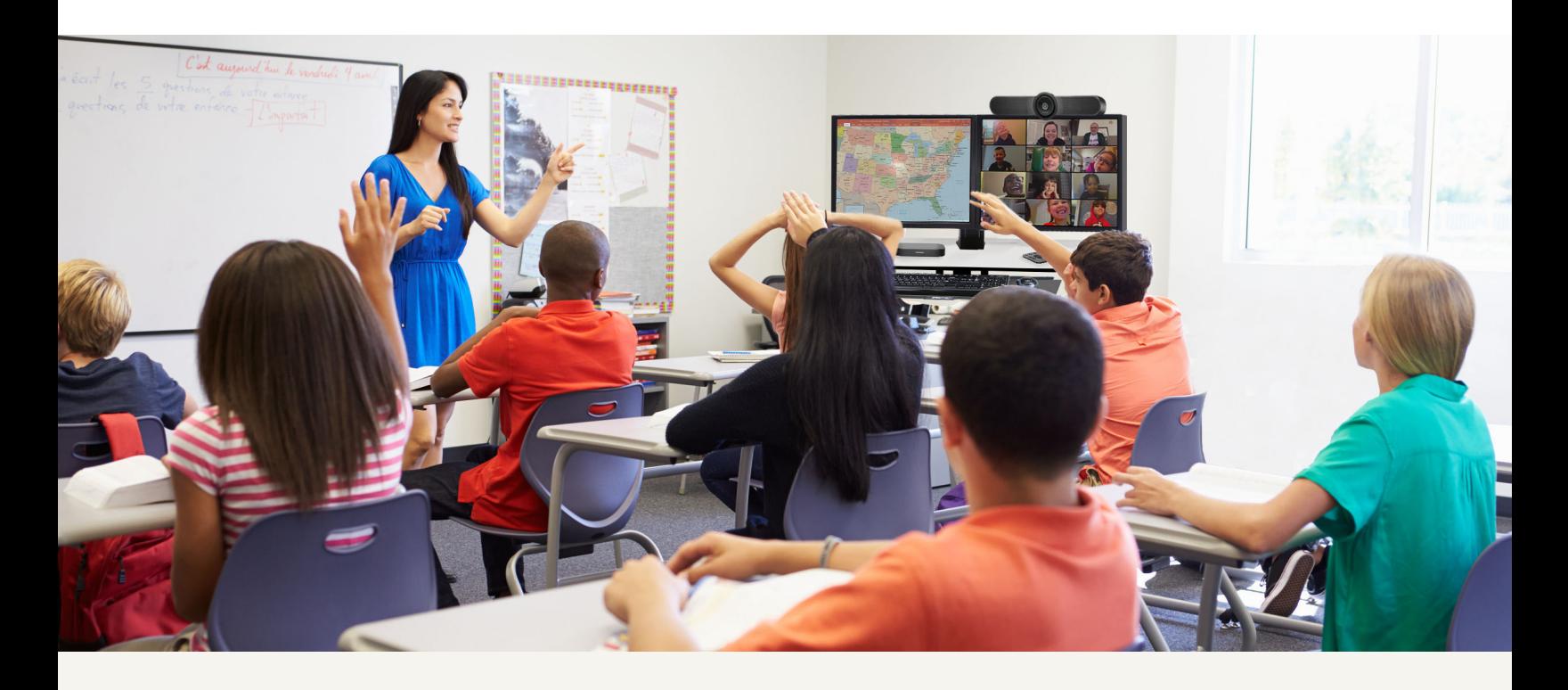

#### Dai vita alle lezioni

Aggiungi nuove dimensioni all'apprendimento e aumenta il coinvolgimento degli studenti creando una connessione tra le lezioni e il mondo esterno.

# 1.

Dopo aver letto un libro, invita l'autore a partecipare virtualmente alla lezione. Consenti agli studenti di porre domande sul processo di scrittura e illustrazione.

### 2.

Dai vita agli studi sociali invitando politici e professionisti a collegarsi dal loro ufficio, arricchendo l'esperienza di apprendimento degli studenti sugli argomenti trattati.

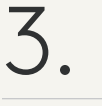

SkypeAScientist.com offre la possibilità di mettersi in contatto con vari professionisti delle scienze in modo divertente, migliorando le lezioni STEM ovunque.

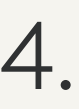

Organizza una sessione o un programma di scambio digitale con altre classi nella tua scuola o distretto, oppure in una scuola gemellata per rafforzare la comprensione ed esercitare le abilità linguistiche.

#### Crea connessioni

Le soluzioni video possono anche rappresentare uno strumento utile per agevolare la collaborazione e la comunicazione.

1.

Connettiti da remoto con i colleghi di distretti scolastici, livelli di istruzione o discipline differenti per scambiare idee e collaborare.

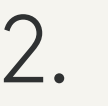

Chiedi agli studenti di collaborare per realizzare e registrare dimostrazioni pratiche prima della lezione.

## 3.

Facilita l'apprendimento tra pari per accelerare le competenze degli studenti nelle lingue straniere. Gli studenti del corso di lingua straniera possono visitare virtualmente la scuola di un altro paese o area geografica e chiacchierare in piccoli gruppi.

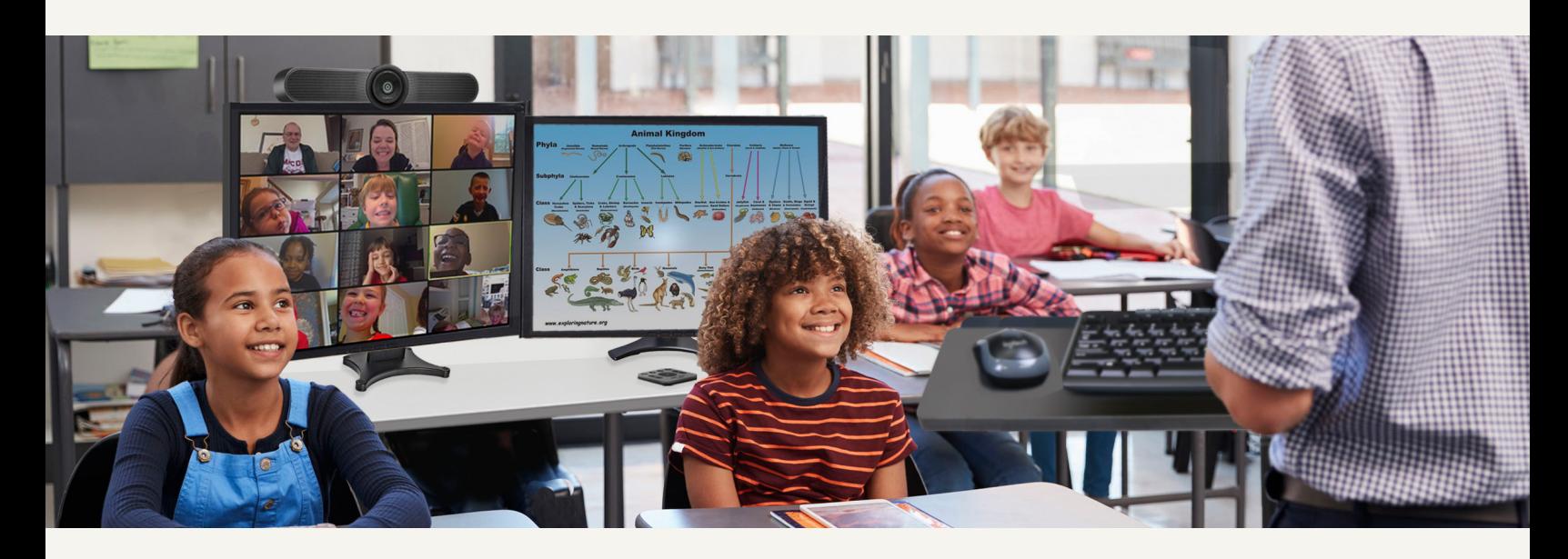

#### Soddisfa le esigenze di tutti gli studenti

L'utilizzo di videocamere può sembrare controintuitivo, ma il 42% degli insegnanti ha dichiarato che gli studenti in classe faticano a osservare immagini e altro materiale dalla parte opposta dell'aula.1 Con Logitech Meetup, gli insegnanti possono avvicinare i contenuti agli studenti e fornire un'esperienza di apprendimento più personalizzata, offrendo a tutti un posto in prima fila.

# 1.

Registra le lezioni in modo che gli studenti possano rivederle in un secondo momento, magari per preparare gli esami o le prove di fine semestre.

# 2.

Registra lezioni ed esperienze in aula affinché gli studenti di lingua inglese possano rivederle con le traduzioni sottotitolate per avere la certezza che comprendano tutto il materiale.

#### 3.

Incontra gli studenti ovunque si trovino. Organizza piccole sessioni di lavoro o di studio con gli studenti in presenza o da remoto in modo da fornire istruzioni e valutazioni più personalizzate per l'apprendimento basato su progetti.

#### logitech<sup>®</sup> | for education